# Intlock Training Program

Intlock offers a variety of training sessions and resources for end-users and administrators. This training is devised to deliver the highest level of marketing and technical competency for our solutions that include: CardioLog Analytics On-Prem, SaaS and SharePoint Marketing Suite (public internet websites) solutions for our customers and authorized partners. It also provides an in-depth understanding of how to effectively install, set-up, configure, utilize and troubleshoot the various product modules.

Our training program is the most effective way to become familiar with Intlock products and their related components, for all employees at all levels of your organization. The Intlock training program is presented by qualified product instructors who will review all of the functions of our products, as well as provide practical industry tips and personal practice sessions. If you require a training program, please [contact us](http://www.intlock.com/intlocksite/contactus.asp) for further information.

- [A. CardioLog Analytics On-Prem SharePoint Intranet Portals](#page-0-0) • [End Users](#page-0-1)
	- [Administrators](#page-1-0)
- [B. CardioLog Analytics SaaS SharePoint Intranet Portals](#page-1-1) • [End Users](#page-1-2)
- [C. SharePoint Marketing Suite Professional and Enterprise Editions](#page-2-0)
	- [End User Roles](#page-2-1)
	- [Administrator Roles](#page-3-0)

### <span id="page-0-0"></span>**A. CardioLog Analytics On-Prem - SharePoint Intranet Portals**

Training available for Standard, Professional and Enterprise Editions

### <span id="page-0-1"></span>**End Users**

This training is designed for end-users, content administrators, managers and analysts who create and share analytics reports that can be published and distributed in the following ways:

- Create scheduled reports that can be distributed through email
- Create scheduled reports that can be exported to CSV and PDF
- Publish reports within SharePoint using a Web Part or report links
- Create ad-hoc reports and view real-time reports for any and all items and pages
- Automatically produce real time reports using the CardioLog Analytics Reports SharePoint feature (Via the Site Actions menu)

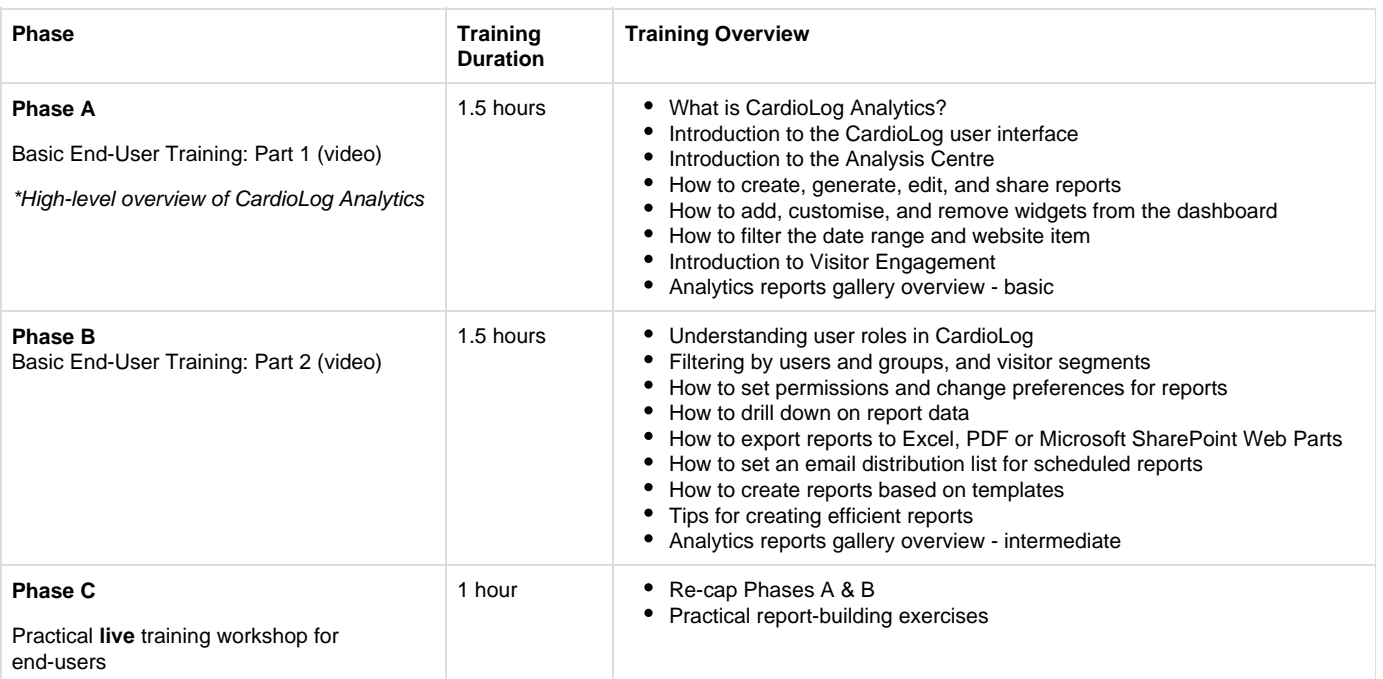

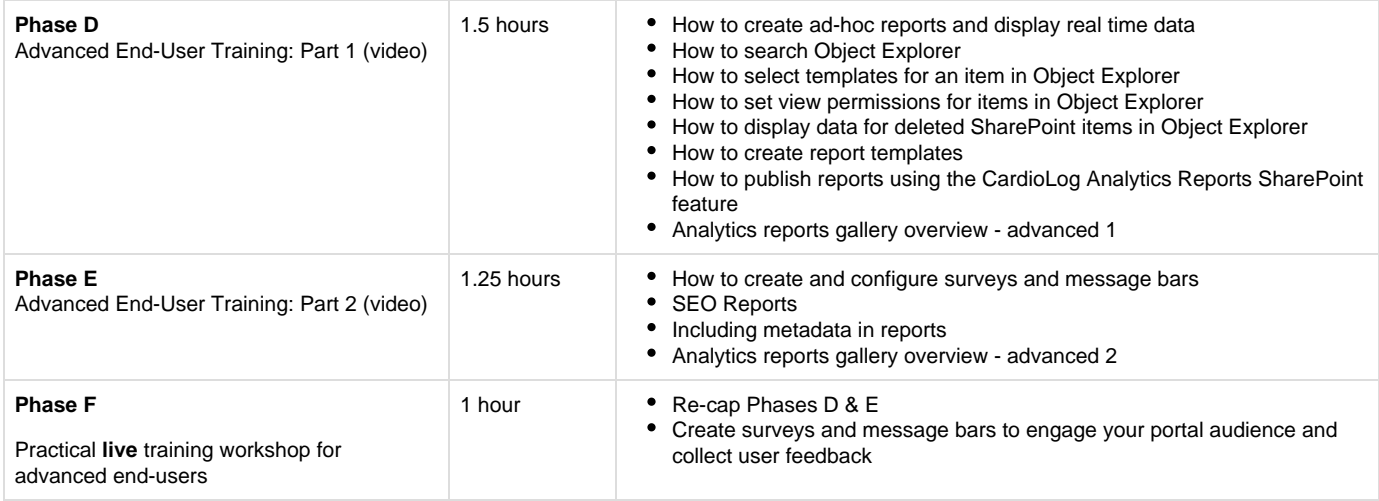

#### <span id="page-1-0"></span>**Administrators**

This training is designed for CardioLog Analytics system administrators.

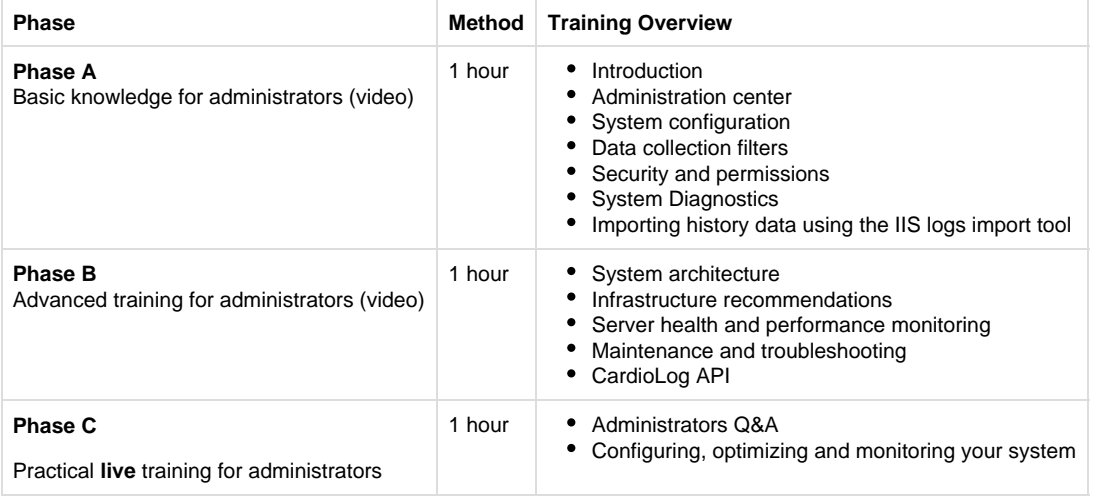

## <span id="page-1-1"></span>**B. CardioLog Analytics SaaS - SharePoint Intranet Portals**

### <span id="page-1-2"></span>**End Users**

This training is designed for end-users, content administrators, managers and analysts who create and share analytics reports.

- Using Power BI environment
- Using and understanding basic analytics reports
- Sharing and exporting reports in Power BI, including email, CSV and PDF
- Publication of Power BI reports within Office 365

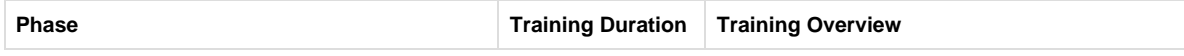

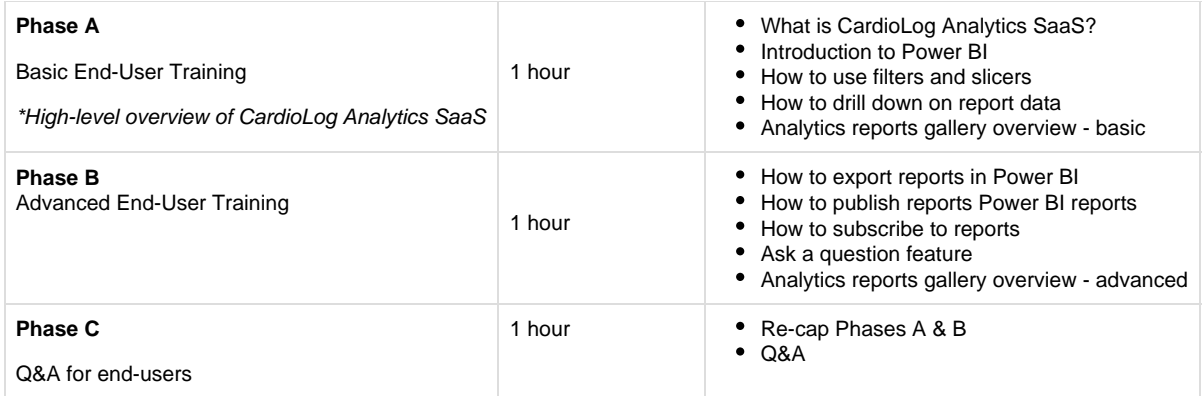

### <span id="page-2-0"></span>**C. SharePoint Marketing Suite - Professional and Enterprise Editions**

Training available for Professional and Enterprise Editions

### <span id="page-2-1"></span>**End User Roles**

#### **1. Web Analytics**

This training is designed for end-users, content administrators, web managers and analysts who create and share analytics reports, which can be published and distributed in the following ways:

- Create scheduled reports that can be distributed through email
- Create scheduled reports that can be exported to CSV and PDF
- Publish reports within SharePoint using a Web Part or report links
- Create ad-hoc reports and view real-time reports for any and all items and pages
- Automatically produce real time reports using the CardioLog Analytics Reports SharePoint feature (Via the Site Actions menu)

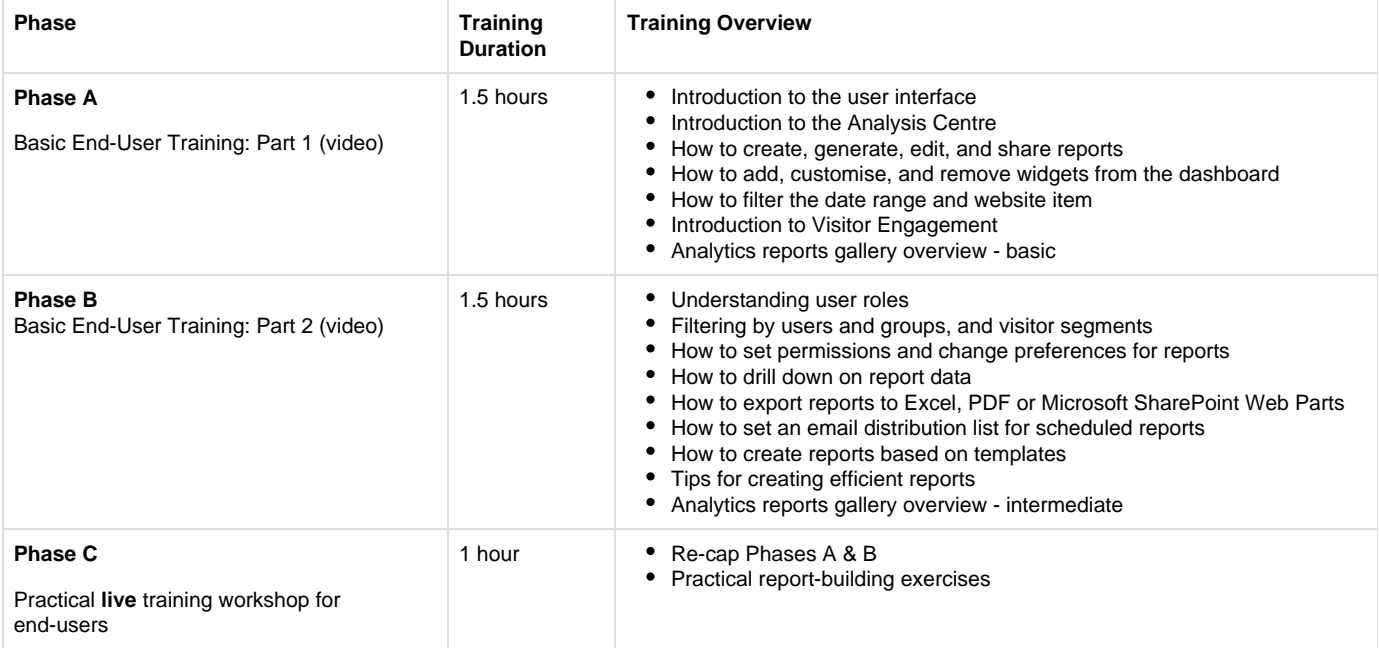

![](_page_3_Picture_230.jpeg)

### **2. Marketing and Optimization**

This training is designed for marketers who use the SharePoint Marketing Suite website analytics and optimization tools to make informed decisions, and ensure the success of online marketing goals.

![](_page_3_Picture_231.jpeg)

### <span id="page-3-0"></span>**Administrator Roles**

This training is designed for SharePoint Marketing Suite system administrators.

![](_page_3_Picture_232.jpeg)

![](_page_4_Picture_21.jpeg)

Practical **live** training for administrators

1 hour • Administrators Q&A

Configuring, optimizing and monitoring your system